Міністерство освіти і науки України Державний Університет телекомунікацій **Фонд кваліфікаційних завдань для лабораторних занять з дисципліни «Системи безпроводового широкосмугового доступу»**

**Програму рекомендовано** *Кафедрою Радіотехнологій Протокол № \_\_\_\_\_\_ Bio* «\_ »\_\_\_\_\_\_  $2\overline{015p}$ .  *Завідуючий кафедрою: Сйко В.Г.* 

## Лабораторне завдання № 1

## **Расчет мощности шума на входе приемника**

Мета завдання: Оволодіти методикою визначення потужності шуму на вході приймача каналу зв'язку

Навчальний час: 2 години.

## Зміст заняття

- 1. Вступна частина  $-5x$ в.
	- 2. Перевірка виконання завдання до самостійних занять -10хв.
	- 3. Проведення колоквіуму 10хв.
	- 4. Дослідження залежності коефіцієнта передачі вхідних пристроїв від частоти настройки та виду зв'язку з антеною - 10хв.

5. Аналіз впливу вузлів лінійного тракту на значення ЕШТ та потужності шуму в смузі сигналу. -

30хв.

6. Дослідження впливу дисипативного вхідного пристрою на ЕШТ тракту -

30хв.

7. Заключна частина **- 5 хв.** 

## **Задача 1**

Рассчитать для приемного тракта:

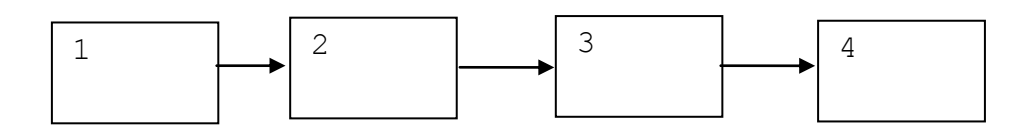

1) Значение ЭШТ входа

2) Мощность шума на входе ( $P_{\text{m}_{\text{max}}}$ ) в полосе 2,5МГц

3) Выразить  $P_{\text{III-RX}}$  в Вт, дБВт, дБм

Для значений характеристик узлов

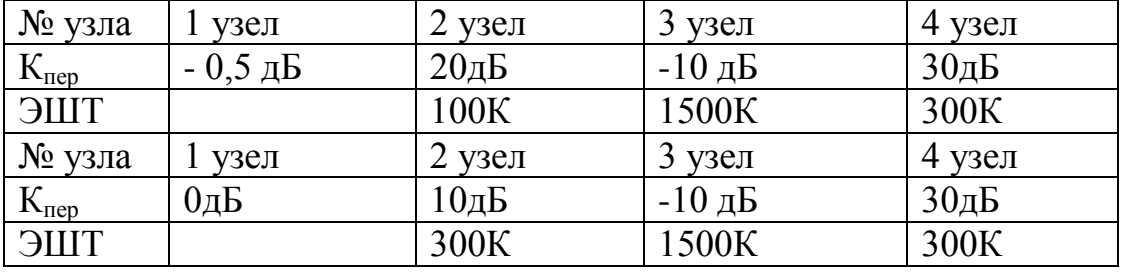

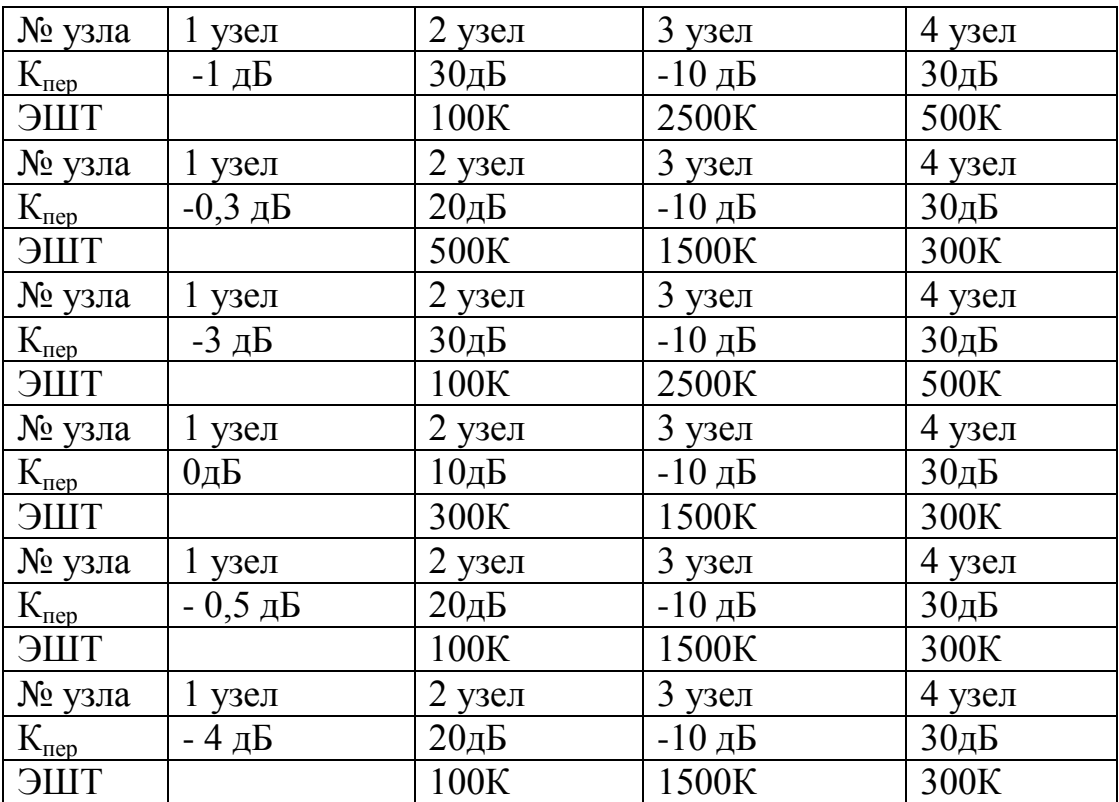

# **КОНТРОЛЬНІ ПИТАННЯ**

- 1. Вплив параметрів вхідних вузлів лінійного тракту на якість передачі.
- 2. Як вирахувати вклад в шум тракту дисипативного вузла на вході тракту.
- 3. Як вирахувати вклад в шум тракту дисипативного вузла в тракті. тракту

4. Вплив коефіцієнтів передачі складових вузлів приймального тракту на ЕШТ тракту.

Лабораторне заняття №2

## **Розрахунок смуги пропускання трактів цифрового каналу зв'язку**

Мета заняття: Оволодіти методикою оцінки необхідної смуги пропускання каналу передачі цифрового потоку.

## ЗМІСТ ЗАНЯТТЯ:

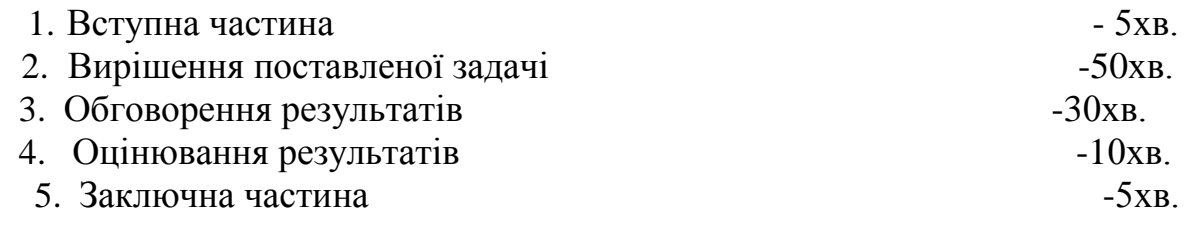

# **Задача 2**

Рассчитать полосу пропускания тракта для:

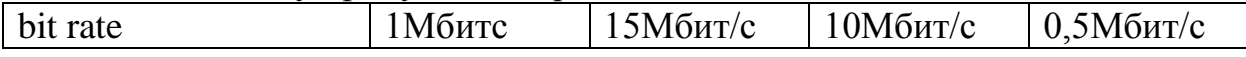

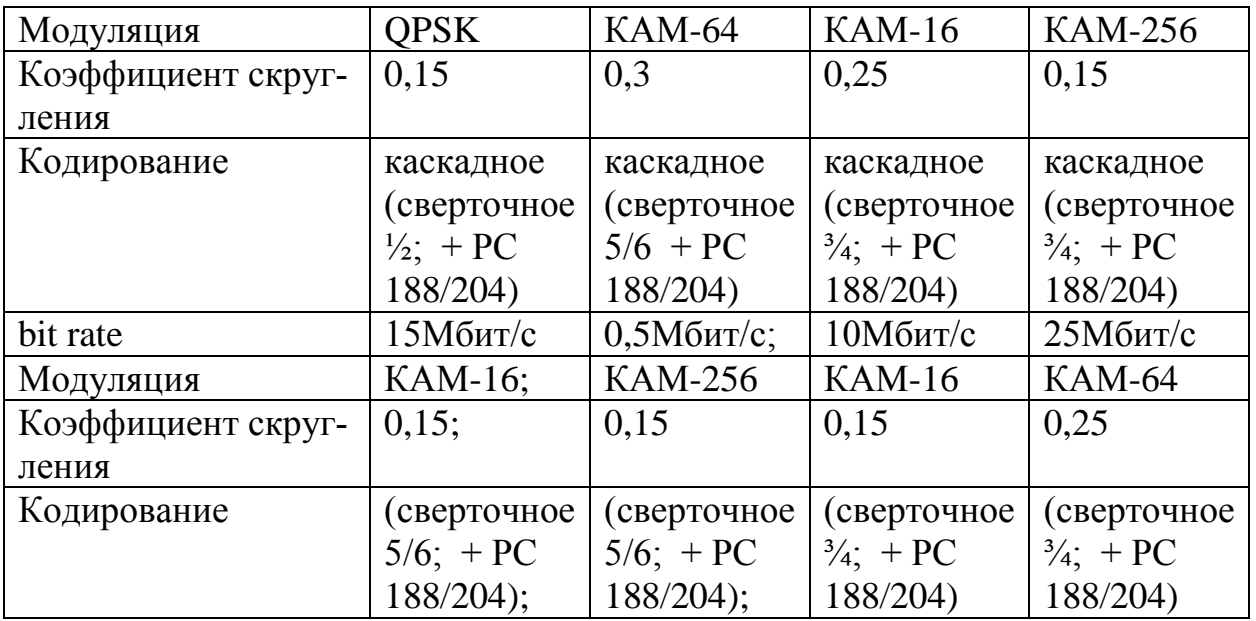

# **І. ЗАВДАННЯ ДО САМОСТІЙНИХ ЗАНЯТЬ**

1. Повторити теоретичний матеріал до теми лабораторного заняття

## **2. КОНТРОЛЬНІ ПИТАННЯ**

1. Які каскади радіоприймача і чому найбільше впливають на його чутливість.

2. Якими видами чутливості оцінюють радіоприймачі? Дати їх визначення.

3. Які засоби забезпечують високу чутливість радіоприймача?

4. Які канали прийому звуться побічними? Дати їх визначення.

5. Якими засобами забезпечується висока вибірковість за побічними каналами прийому?

6. Визначити поняття перетворень частоти "вниз" і "вгору". Коли доцільно застосовувати те або інше перетворення?

## Лабораторна робота №3

#### **Расчет энергию на бит и на символ**

Мета заняття: Оволодіти методикою оцінки необхідної смуги пропускання каналу передачі цифрового потоку.

## ЗМІСТ ЗАНЯТТЯ:

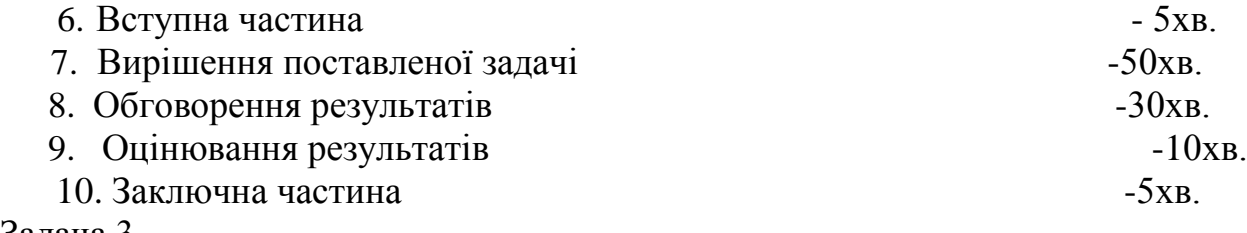

Задача 3

Рассчитать энергию на бит и на символ для:

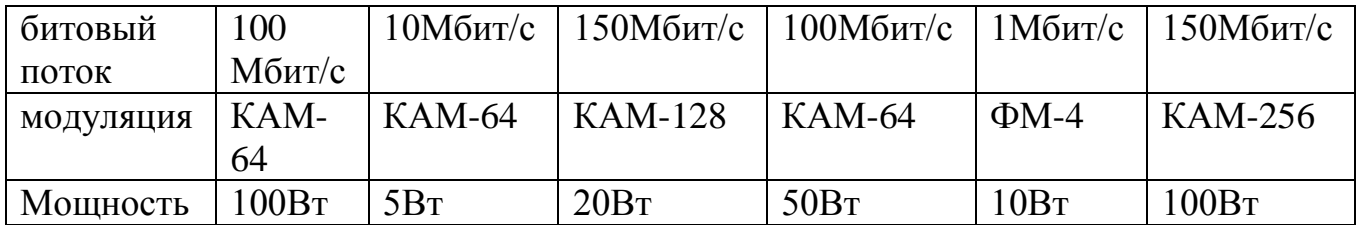

## *Мета заняття:* **Оволодіти поняттями «енергія на біт та на символ».** Зміст заняття

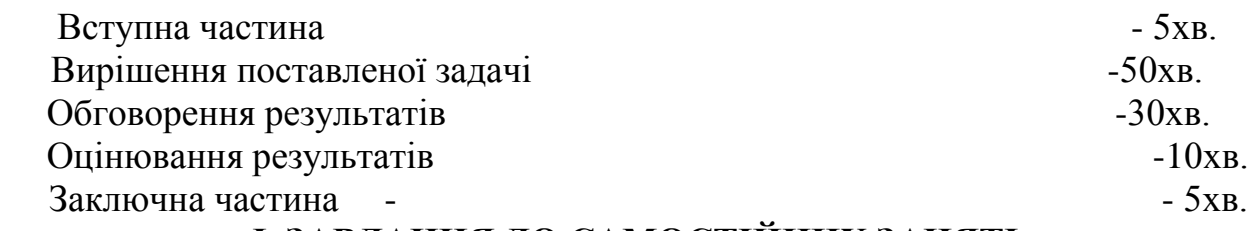

## **І. ЗАВДАННЯ ДО САМОСТІЙНИХ ЗАНЯТЬ**

1. Повторити теоретичний матеріал до теми лабораторного заняття [1], .

## Лабораторне завдання №4

### **Розрахунок динамічного діапазону приймального тракту**

Мета роботи: оволодіти поняттями динамічного діапазону та методиками вимірювання різними методами.

Зміст заняття:

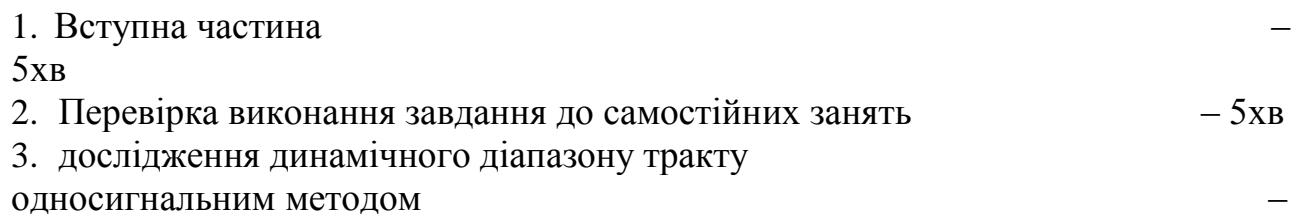

35хв

4. дослідження динамічного діапазону тракту двохсигнальним методом -35хв

5. Заключна частина  $-5xB$ 

## Задача 4.

Линейный тракт (ЛТ) состоит из узлов:

- 1 Тш=100К; Кп=40дБ;
- 2– Тш=500К; Кп=20дБ;
- 3– Тш=1000К; Кп=40дБ; Частотный диапазон 4000…4020 МГц

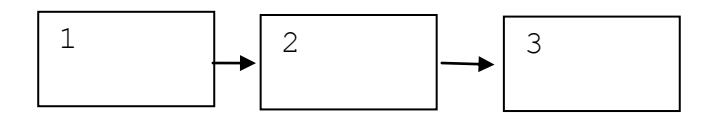

Модуляция в канале связи – КАМ-64, кодирование отсутствует  $Ber < 10^{-6}$ 

Верхняя граница динамического диапазона узлов по односигнальному методу:  $10^{-6}B$ T

Определить динамический диапазон (ДД) тракта по односигнальному и двухсигнальному методам.

# **І. ЗАВДАННЯ ДО САМОСТІЙНИХ ЗАНЯТЬ**

1. Повторити теоретичний матеріал до теми лабораторного заняття

# **2. КОНТРОЛЬНІ ПИТАННЯ**

- 1. Які функції виконує тракт першої проміжної частоти у приймачі з подвійним перетворенням частоти.
- 2. Які функції виконує тракт другої проміжної частоти у приймачі з подвійним перетворенням частоти.
- 3. Подати визначення основних характеристик тракту проміжних частот.
- 4. Які вимоги подаються до перетворювачів частоти?
- 5. Які перетворювачі частоти використовуються у сучасних радіоприймачах?
- 6. Як враховуються характеристики перетворювача частоти при визначені характеристик всього тракту проміжної частоти?
- 7. Які заходи вживаються для послаблення вищих компонентів перетворення?
- 8. Як обираються проміжні частоти радіоприймача?

# Лабораторне завдання №5

# **Визначення рівня сигналу на трасі розповсюдження**

Мета заняття: Оволодіти методами визначення рівня сигналу на вході приймача и

 $\mathbf{z}$ 

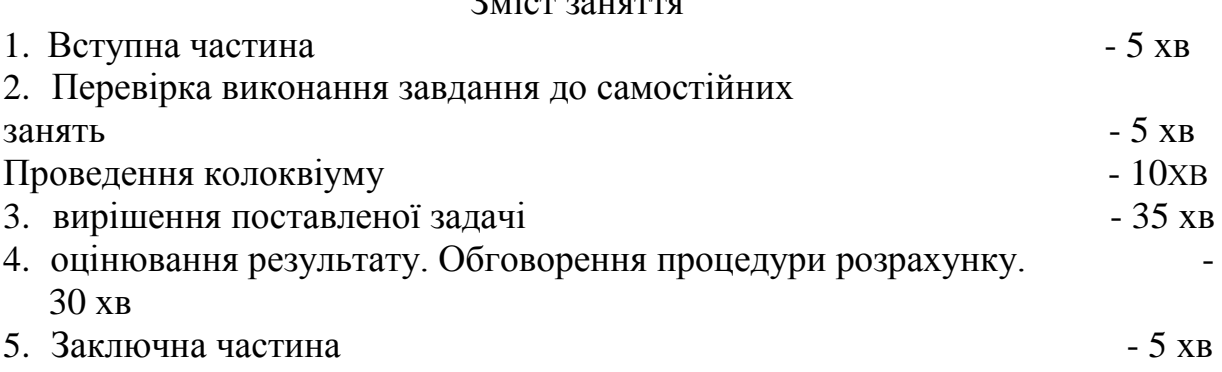

## **Задача 5**

# **Задача 5**

Построить диаграмму уровней участка линии спутниковой связи

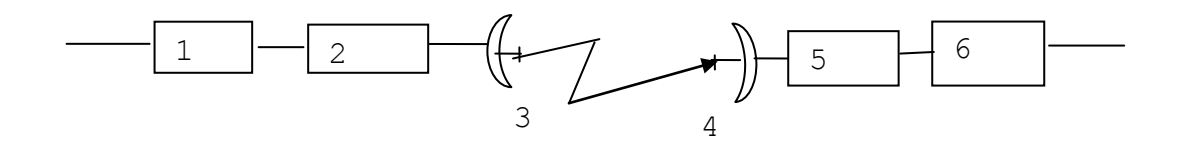

1 – передатчик ( 70 дБ) 2 – волноводный тракт (-3дБ) 3 – антенна тракта передатчика (+ 60 дБ) 4 – антенна приемного тракта (+ 40дБ) 5 – волноводный тракт (-0,5дБ)  $6 -$ приемник (Кш = 5дБ) Потери на трассе (основные) – (- 190дБ) Потери на трассе (дополнительные) – (-8дБ) *Построить диаграмму уровней при уровне мощности на входе –Рвх=1мкВт*

## **І.ЗАВДАННЯ ДО САМОСТІЙНИХ ЗАНЯТЬ**

1. Повторити теоретичний матеріал до теми лабораторного заняття

Лабораторне завдання №6

### **Визначення спотворення сигналу в процесі передачі на трасі розповсюдження по РРЛ**

Мета заняття: Освоїти спотворення сигналу при передачі по ретрансляційній лінії.

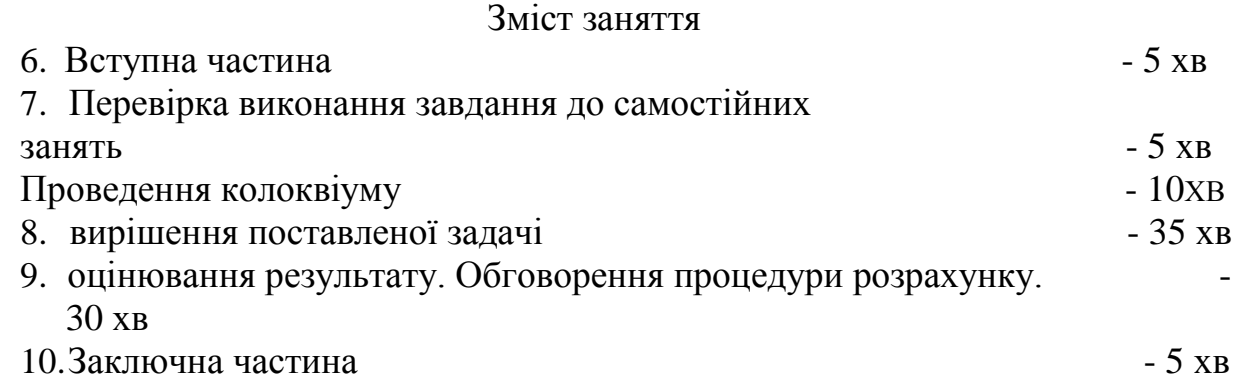

**Задача 6**

#### *Модель канала связи на базе РРЛ*

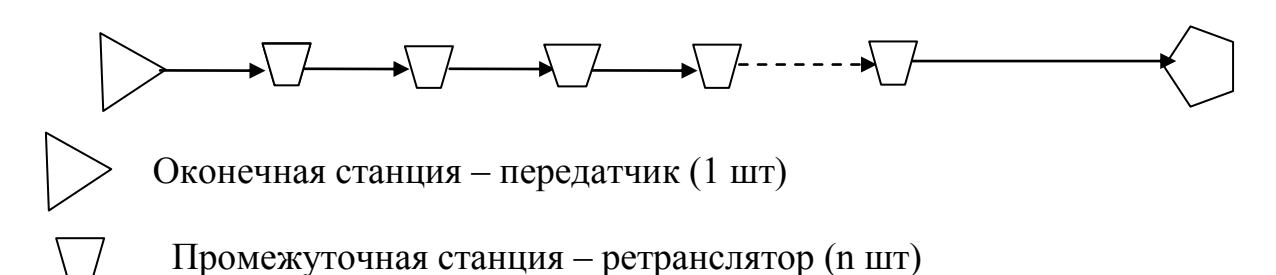

Оконечная станция – приемник (1 шт)

Основные параметры:

- *Оконечная станция (передатчик):* Мощность – 100 Вт Коэффициент усиления антенны – 20 дБ Полоса сигнала – 30 МГц Мощность шума принимаем равной нулю - *Промежуточная станция (ретранслятор)*: Коэффициент усиления антенн (приемной и передающей) – 20 дБ Коэффициент шума – 5 дБ Мощность на выходе – 100 Вт - *Пролет:* Затухание сигнала – 140 дБ - *Оконечная станция(приемник)* Коэффициент усиления антенны – 20 дБ Коэффициент шума – 5 дБ *Определить: Изменение отношения сигнал/ шум по трассе распространения для 7 пролетов*

# **І.ЗАВДАННЯ ДО САМОСТІЙНИХ ЗАНЯТЬ**

2. Повторити теоретичний матеріал до теми лабораторного заняття Задача 7

Лабораторне завдання 7

**Расчет Еб/N0 для различных скоростей передачи и ЭШТ входа приемного тракта**

Рассчитать Еб/N0 для:

- 1. битовый поток 1, 10, 15 Мбит/с
- 2. ЭШТ 70, 100, 150, 200 К

## **Определение пропускной способности канала связи**

Задача 8.

#### **Задача**

Пользуясь выражением Шеннона для пропускной способности канала связи  $R = \Delta F log_2 (1 + P_c / P_u)$  выразите отношение  $\dot{P_c} / P_u$  через отношение  $h^{2=}E_6 / P_0$  и найдите выражение для h 2 как функцию отношения R/*=∆F*.

Найдите минимально возможное достижимое значение величины  $h^2$  для канала связи. Выразите эту величину  $h^2$  в дБ и сравните ее с величиной

h<sup>2</sup>=10,5дБ, требуемой для получения вероятности ошибки на бит 10<sup>-6</sup> при передаче информации противоположными сигналами без избыточности. Сделайте заключение в результате этого сравнения о возможностях помехоустойчивого кодирования в каналах связи.

Лабораторне завдання 9

**Определение основных параметров битового и символьного потоков в тракте с одночастотной модуляцией.**

#### **Задачи**

Определить число бит, приходящихся на один символ:

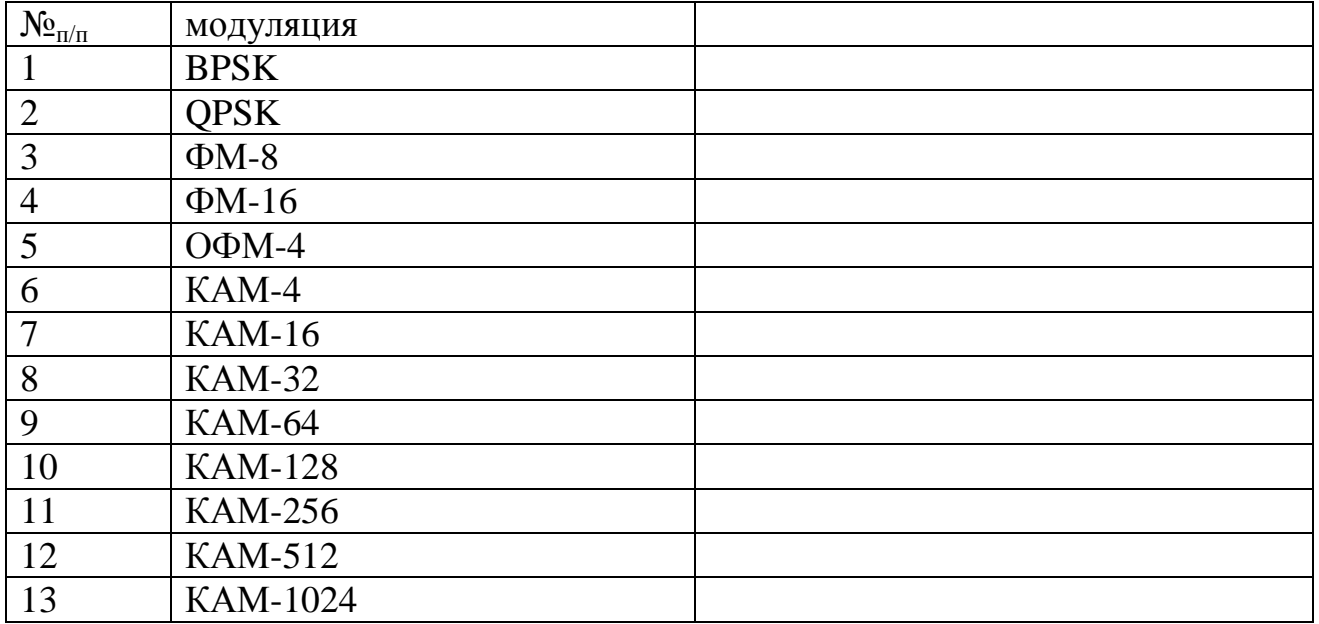

Определить энергию на бит некодированного потока для:

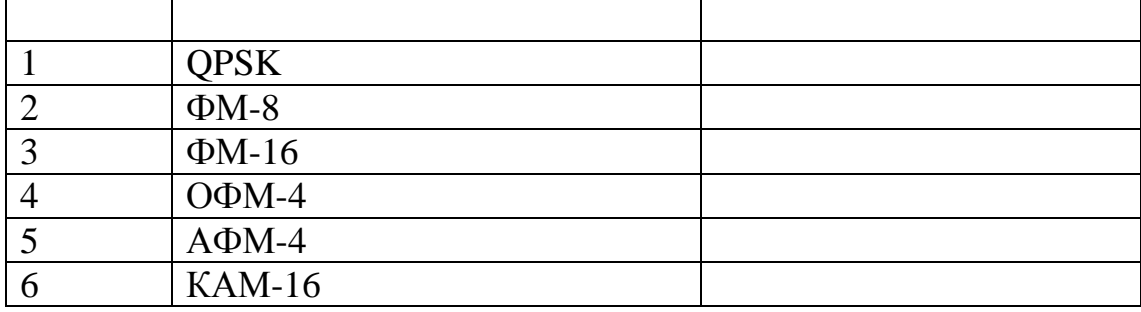

Оценить отличие спектральной эффективности некодированого потока (во сколько раз)

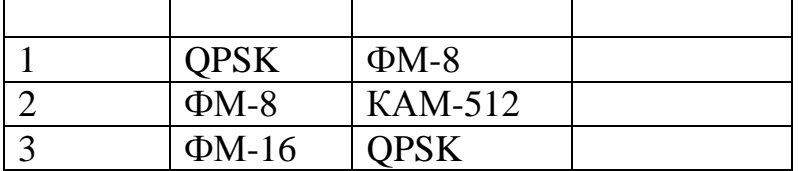

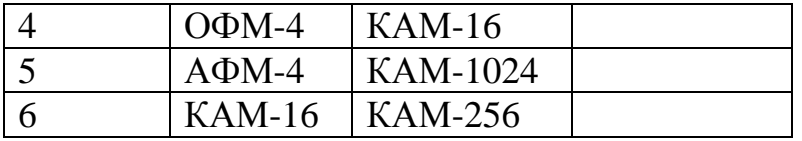

## Определить полосу, занимаемую некодированным потоком:

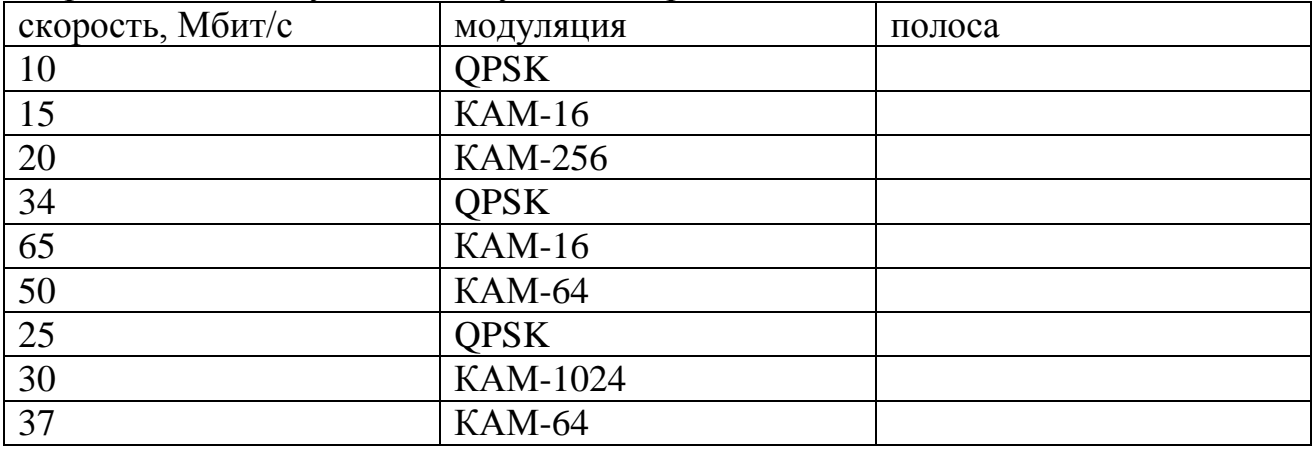

Определить полосу, занимаемую некодированным потоком с учетом скругления спектра:

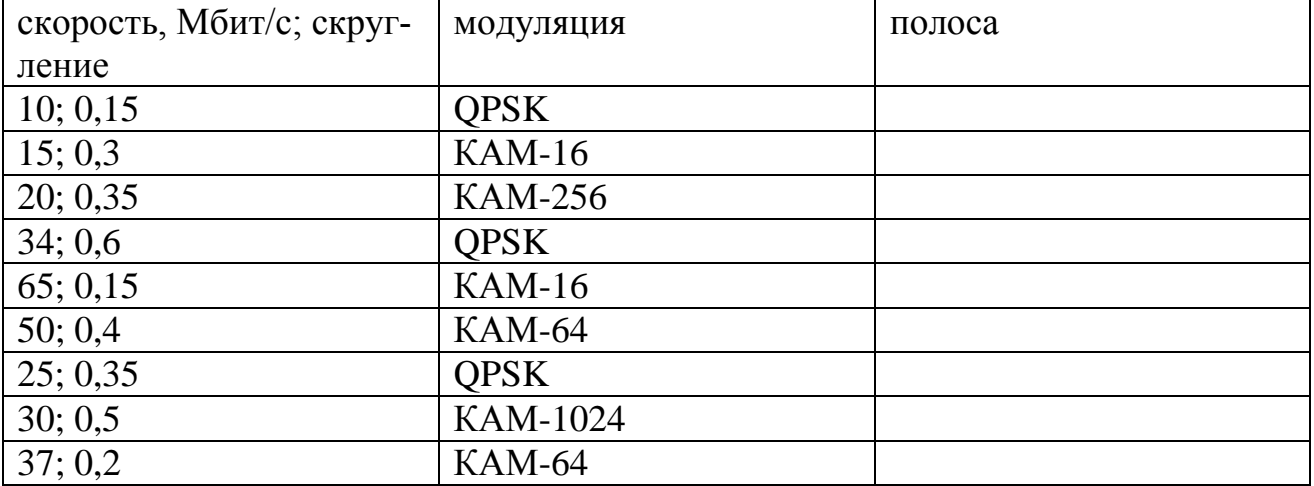

## **Алгоритмы решения задач:**

### **Алгоритм решения задачи 1**

Соотношения, характеризующие распространение радиоволн по трассе

n (pa3) = P<sub>1</sub> / P<sub>2</sub> = (U<sub>1</sub> / U<sub>2</sub>)<sup>2</sup> = (I<sub>1</sub> / I<sub>2</sub>)<sup>2</sup>  $n(\overline{AB}) = 10 \times \lg n(\text{paa})$  $n(\text{paa}) = 10^{n(\overline{AB})/10}$  (отношение мощностей) или 10<sup>n(дБ)/20</sup> (отношение токов или напряжений)  $U_1/U_2 = 20$  x lg n (pa3)  $I_1/I_2 = 20$  x lg n (pa3) ЭИИМ<sub>передатчика</sub> =  $P_{\text{nep}}$  х  $G_{\text{a}}$ Добротность  $\mu_{\text{mnew+huka}} = G_a/T_{\text{III-BX}}$ 

#### Варианты решения:

1.  $T_{m1}$  x K<sub>2</sub> x K<sub>3</sub> x K<sub>4</sub> +  $T_{m2}$  x K<sub>2</sub> x K<sub>3</sub> x K<sub>4</sub> +  $T_{m3}$  x K<sub>3</sub> x K<sub>4</sub> +  $T_{m4}$  x K<sub>4</sub> =  $P_{mms}$  $P_{\text{III-BHX}}/K_1+K_2+K_3+K_4$ 2.  $T_{\text{m4}}$  / K<sub>1</sub> + K<sub>2</sub> + K<sub>3</sub> + T<sub>m3</sub> / K<sub>1</sub> + K<sub>2</sub> + T<sub>m2</sub> / K<sub>1</sub> При этом, Т<sub>ш</sub> 1 узла составит Т<sub>ш</sub> = То х (1-1/L)

### Алгоритм решения задачи 2,3,4

Расчет требуемой полосы пропускания тракта в зависимости от bit rate Полоса, занимаемая потоком символов -  $W = (1+a)$  f<sub>s</sub> где:

f<sub>s</sub> - символьная скорость

а - коэффициент скругления

Символьная скорость –  $f_s = BR x \kappa_{\text{max}}/m$  где:

m - коэффициент мапинга (число бит на символ информации);

 $BR - bit$  rate (информационная скорость);

к<sub>изб</sub> - коэффициент избыточности за счет помехоустойчивого кодирова-

ния

 $m = 2(log_2L) = log_2M$  rge

М - формат модуляции или число элементов пространства сигналов при цифровой модуляции

Число уровней амплитуд L определяется как

 $L = \sqrt{M}$ 

При использовании каскадного кодирования результирующее значение  $K_{H36} = \prod K_{H36 l}$ , где  $K_{H36 l}$  – значение коэффициента избыточности за счет каждого каскала.

#### Залача 7

Рассчитать Eб/N0 для:

3. битовый поток - 1, 10, 15 Мбит/с

4.  $H = 70, 100, 150, 200$  K

## Задача 3

Рассчитать энергию на бит и на символ для:

1. битовый поток - 1, 10, 15 Мбит/с

2. модуляция ФМ-4; КАМ-64; КАМ-256

Соотношения, характеризующие распространение радиоволн по трассе n (pa3) = P<sub>1</sub> / P<sub>2</sub> =  $(U_1 / U_2)^2 = (I_1 / I_2)^2$  $n (AB) = 10 x \lg n (pa3)$  $n(\text{p}a3) = 10^{n(\overline{AB})/10}$  (отношение мощностей) или 10<sup>n(дБ)/20</sup> (отношение токов или напряжений)  $U_1/U_2 = 20$  x lg n (pa3)  $I_1/I_2 = 20$  x lg n (pa3) ЭИИМ<sub>перелатчика</sub> =  $P_{\text{neo X}}$   $G_{\text{a}}$ Добротность  $\mu_{\text{mnew} = G_a}/T_{\text{m} \text{rx}}$ 

Расчет требуемой полосы пропускания тракта в зависимости от bit rate Полоса, занимаемая потоком символов – W =  $(1+a)$ · f<sub>s</sub> где:  $f_s$  – символьная скорость

а - коэффициент скругления

Символьная скорость –  $f_s = BR \times \kappa_{us5}/m$  где: m - коэффициент мапинга (число бит на символ информации);

 $BR - bit$  rate (информационная скорость);

к<sub>изб</sub> - коэффициент избыточности за счет помехоустойчивого кодирова-

ния

 $m = 2(log_2L) = log_2M$  rge

М - формат модуляции или число элементов пространства сигналов при цифровой модуляции

Число уровней амплитуд L определяется как

 $I = \sqrt{M}$ 

При использовании каскадного кодирования результирующее значение  $K_{135} = \prod K_{135}$ , где  $K_{135}$  — значение коэффициента избыточности за счет каждого каскала.

#### Алгоритм решения задачи 5

Определяем ЭШТ тракта – Тш<sub>тр</sub>  $T_{\text{III}_1}$ +  $T_{\text{III}_2}$ +  $T_{\text{III}_3}$ = 100+0,05+0,001K=100,051K≈100K Эквивалентная мощность шума на входе составит:  $P_{\text{III}_{\text{BX}}} = k \times T_{\text{III}_{\text{TD}}} \times F = 1,38 \times 10^{-23} \times 100 \times 2 \times 10^{7} = 276 \times 10^{-16} \text{Br} \approx 3 \times 10^{-14} \text{Br}$ Нижняя граница ДД тракта составит  $3x10^{-14}$ Вт Верхнюю границу вычисляем с учетом допустимой ошибки и уровня мощности в канале передачи. Верхняя граница ДД тракта по критерию компрессии коэффициента передачи

*на 1дБ:* Определяется односигнальным методом Верхняя граница не превышает 10-8Вт При этом на входе 2 узла –  $10^{-4}$ ; 3 узла –  $10^{-2}$ Вт Т.е. верхняя граница ограничивается параметрами 3 узла.

*Верхнюю границу* ДД определяют нелинейностью тракта; она ограничивается допуском на уровень искажений сигнала.

Показателем нелинейности является мощность на выходе, при которой коэффициент передачи уменьшается на 1 дБ. Этот показатель оценивается односигнальным методом и связан с уровнем приведенных к входу продуктов интермодуляции третьего порядка, который измеряется двухсигнальным методом и определяется выражением

 $P_{1-2} = 3P_{\text{ax}} - 2I_{0} - 19.2 = 3P_{\text{ax}} - 2P_{\text{atm}} + 2K_{\text{th}} - 19.2$  (дБВт)

где  $P_{1-2}$  мощность приведенной к входу интермодуляционной составляющей третьего порядка, дБВт; Р<sub>вх</sub> - мощность тестового сигнала на входе тракта, дБВт; Д<sub>0</sub> - верхняя граница ДД, дБВт, приведенная к входу, по критерию компрессии коэффициента передачи на 1 дБ;  $P_{\text{num}}$  - мощность на выходе тракта при компрессии усиления на 1 дБ, дБВт;  $K_{\text{m}}$  - коэффициент передачи линейного тракта, дБ.

Предположив для КАМ-64 уровень  $P_{1-2}$  = -40дБ, получим:

 $-40=3P_{\text{rx}}+160+19,2$ Таким образом, верхняя граница ДД составит: Рвх≈ -220/3≈-73дБВт

Приняв для КА-64 отношение С/Ш=30дБ, получим нижнюю границу для ЛТ  $3x10^{-14}$ Вт (или -135дБВт), а для канала связи –  $3x10^{-11}$ Вт Верхняя граница составит величину -73дБВт. Динамический диапазон канала связи составит около 62дБ

## **Алгоритм решения задачи 6**

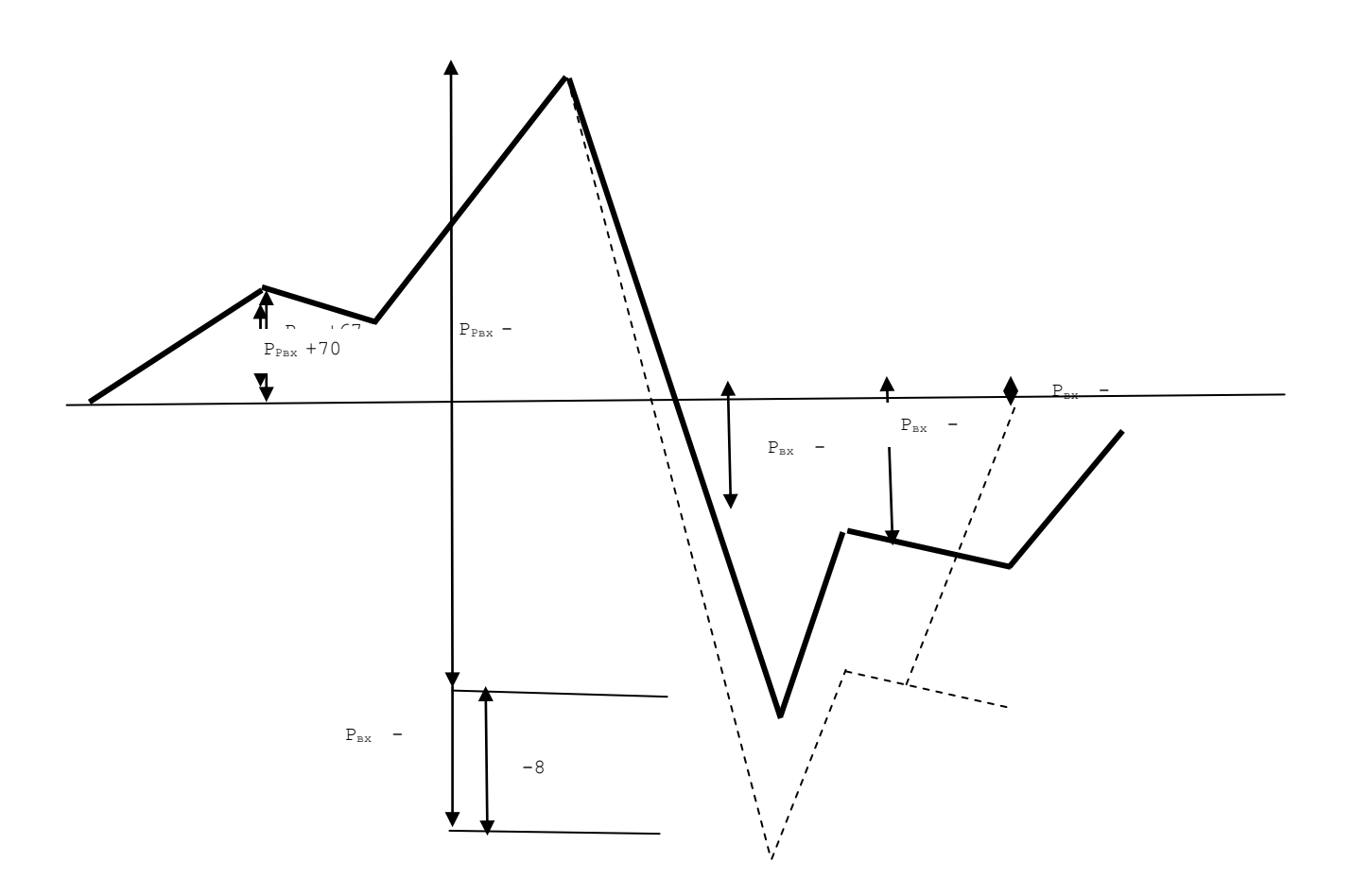

#### Алгоритм решения задачи 8

#### Решение

 $P_{c}/P_{u} = P_{c}/N_{0}\Delta F = P_{c}\tau_{0}/N_{0} \times I/\tau_{0}\Delta F = E_{c}/N_{0} \times R/\Delta F$ Где  $\tau_0 = 1/R$ -длительность информационного бита.<br>тогда  $R/\Delta F = log_2(1 + h^2 R/\Delta F)$ ,  $1 + h^2 R/\Delta F = 2^{R/\Delta F} = e^{(ln2) R/\Delta F}$ ,  $h^2 = \Delta F / R e^{(ln2) R/\Delta F}$ -1. Минимальное значение  $h^2$  достигается при стремлении отношения  $R/\Delta F$  к нулю:  $\lim h^2 = \Delta F / R[1 + \ln 2\Delta F / R - 1] = \ln 2 = 0.693 = -1.6 \text{dB}.$ 

Вывод: в канале связи за счет идеального помехоустойчивого кодирования сообщений можно снизить требуемую величину  $h^2$  с 10.5 дБ до величины минус 1,6 дБ. Таким образом, за счет помехоустойчивого кодирования потенциально можно получить выигрыш в энергетике канала связи до 10,5+1,6=12,1дБ.

### Алгоритм решения задачи 8

#### Основные соотношения

1. Эквивалентная изотропно излучаемая мощность (ЭИИМ) передающей станции

 $\Theta = P_{\text{nen}} \eta_{\text{nen}} G_{\text{nen}}$ Где Э – ЭИИМ передатчика *Рпер* – эффективная мощность на выходе передатчика

*ηпер* – коэффициент передачи (по мощности) волноводного тракта передатчика (КПД тракта)

*Gпер* – коэффициент передачи передающей антенны (относительно изотропного излучателя)

# $L_0 = 16π^2 d^2/λ^2$

Где *L<sup>0</sup>* – Затухание энергии сигнала в свободном пространстве

*d* – наклонная дальность (расстояние между передающей и приемной антеннами)

*λ* – длина волны

 $L_z = L_0 L_{\text{don}}$ 

*Lдоп* –дополнительные потери

*L<sup>Σ</sup>* – полное значение потерь на трассе

*ηпр* – коэффициент передачи (по мощности) волноводного тракта приемника

# $P_{np}$  = 3  $G_{np}$   $\eta_{np}$  /  $L_0$   $L_{\partial on}$  =  $P_{nep}$   $\lambda^2$   $G_{nep}$   $G_{np}$   $\eta_{nep}$   $\eta_{np}$ / 16  $\pi^2 d^2$   $L_{\partial on}$

(для условия согласования волновых сопротивлений антенны, элементов тракта и приемника)

*Рпр* – мощность сигнала на входе приемника

## *1. Описать содержание задачи*

Модель канала связи состоит из двух оконечных станций (приемник и передатчик) и *n* ретрансляторов. В качестве среды передачи используется передача в свободном пространстве. То есть, в канале передачи на пролете выполняется условие прямой видимости.

Уровни сигнала на выходе каждой станции одинаковы.

Уровень шума на выходе передатчика принят равным нулю.

Коэффициенты шума приемников всех станций приняты одинаковыми.

Коэффициенты всех антенн – одинаковы.

*2. Определить за счет чего поддерживается уровень сигнала на выходе ретранслятора*

Уровни сигнала на выходе каждой станции равны 100 Вт, и поддерживаются программно-аппаратными средствами станции.

#### *3. Определить источники искажающих факторов*

Источниками искажающих сигналов являются собственные шумы станций (ретрансляторных – промежуточных и оконечной – приемной)

*4. Определить потоки шумов*

В предложенных условиях предполагается, что источником помех являю-

тся исключительно шумы линейных трактов ретрансляторов. Эти шумовые потоки распространяются по всему каналу связи от ретранслятора к ретранслятору.

*5. Определить уровни шумов на входе / выходе каждого ретранслятора*

Уровень шума (собственный) на входе равняется 600К (28дБК). Или мощность шума в полосе 30 МГц в дБВт составит, как показано в решении задачи на предыдущих занятиях, -125дБВт.

(Уровень собственного шума в полосе 30 МГц в дБК на выходе равен  $K_{\text{III.BEX}}=28 + K_{\text{V}} (\text{A} \text{B})$ , где  $K_{\text{V}} - \text{K}$ оэффициент усиления тракта ретранслятора; Температура шума на выходе ретранслятора составит 28+100 = 128дБК).

*6. Оценить добавку на каждом ретрансляторе*

Шум от і-го ретранслятора на входе (і+1)-го ретранслятора составит мощность шума на входе *i*-го ретранслятора  $(T_{\text{uni}})$  умноженная на коэффициент передачи тракта ретранслятора  $(K_n)$  и на коэффициент передачи на трасе распространения  $(K_{\text{TD}})$ . Поскольку в дБ  $K_{\text{D}} = -K_{\text{TD}}$ , то в нашем случае мощности собственного шума на входе второго ретранслятора будут равняться мощности шума пришедшего с выхода предыдущего (первого) ретранслятора. Суммарный шум на входе ретранслятора в общем случае состоит из собственного шума ретранслятора и пришедшего на его вход суммарного шума.

*7. Выразить выражением для уровня шума на n ретрансляторе*

Учитывая характер гауссового шума можно сделать вывод:

Суммарная мощность шума на входе n-го ретранслятора  $(P_{m,n})$ в нашей модели будет равняться  $P_{m,px,n} = P_{m,px,1} (\text{ABBr}) + n (\text{AB}).$ 

*8. Оценить отношение С/Ш на входе n-го ретранслятора*

 $(C/III)_n = P_{C.BX} - P_{UL.BX. n}$ 

Т. о. на входе первого ретранслятора составит

 $-80 + 125 = 45$ дБ (как было показано на прошлых занятиях)

на входе второго ретранслятора составит

-80 + 125 + 3 = 42дБ

десятого

-80 + 125 + 10 = 35дБ И т.д.